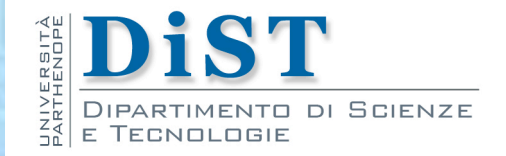

# Programmazione 3 e Laboratorio di Programmazione 3 Tipi Generici

Angelo Ciaramella

## Array

### array

sequenza di lunghezza prefissata di valori dello stesso tipo

**tipo primitivo o una classe** 

#### **//dichiarazioni di array**

**char alfabeto []; // oppure char [] alfabeto;**

**Button bottoni []; //oppure (Button in java.awt) Button [] bottoni;**

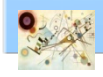

## Creazione e inizializzazione di Array

```
// creazione 
alfabeto = new char[21];
bottoni = new Button[3];
// Inizializzazione
alfabeto [0] = 'a';
alfabeto [1] = 'b';
alfabeto [2] = 'c';
alfabeto [3] = 'd';
. . . . . . . . . .
alfabeto [20] = 'z';
bottoni [0] = new Button();
bottoni [1] = new Button();
bottoni [2] = new Button();
```
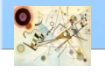

# Array 2D

**// un array bidimensionale non deve per forza essere // rettangolare**

```
int arrayNonRettangolare [][] = new int[4][];
arrayNonRettangolare [0] = new int[2];
arrayNonRettangolare [1] = new int[4];
arrayNonRettangolare [2] = new int[6];
arrayNonRettangolare [3] = new int[8];
arrayNonRettangolare [0][0] = 1;
arrayNonRettangolare [0][1] = 2;
arrayNonRettangolare [1][0] = 1;
. . . . . . . . . . . . . . . .
arrayNonRettangolare [3][7] = 10;
```
**Gli array sono utilizzati relativamente poco in Java, sono preferiti gli oggetti della libreria Collections**

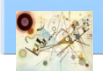

## Creazione e inizializzazione di Array

```
//creazione e inizializzazione
char alfabeto [] = {'a', 'b', 'c', 'd', 'e', 'f', 'g', 
'h', 'i', 'l', 'm', 'n', 'o', 'p', 'q', 'r', 's', 't', 
'u', 'v', 'z'};
Button bottoni [] = {new Button(), new Button(), new
Button()} ;
```
**// lunghezza array**

#### **alfabeto.length**

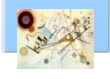

# Array 2D

**// un array bidimensionale non deve per forza essere // rettangolare**

```
int arrayNonRettangolare [][] = new int[4][];
arrayNonRettangolare [0] = new int[2];
arrayNonRettangolare [1] = new int[4];
arrayNonRettangolare [2] = new int[6];
arrayNonRettangolare [3] = new int[8];
arrayNonRettangolare [0][0] = 1;
arrayNonRettangolare [0][1] = 2;
arrayNonRettangolare [1][0] = 1;
. . . . . . . . . . . . . . . .
arrayNonRettangolare [3][7] = 10;
```
**Gli array sono utilizzati relativamente poco in Java, sono preferiti gli oggetti della libreria Collections**

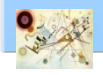

## Vettori

- **I** Un vettore (ArrayList) rappresenta un insieme di oggetti disposti in sequenza
	- **n** si può accedere indipendentemente a ciascun elemento della sequenza

```
import java.util.ArrayList;
```

```
ArrayList coins = new ArrayList();
coins.add(new Coin(0.1, "dime"));
coins.add(new Coin(0.25, "quarter"));
```
**Per accedere agli oggetti nel vettore usiamo il** metodo get specificando la posizione nel vettore (coins.get(4))

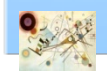

# ArrayList

**I** Un oggetto di tipo ArrayList memorizza riferimenti a Object

**Coin aCoin = (Coin)coins.get(0);**

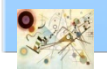

# ArrayList

**Il metodo size restituisce il numero di elementi** di un vettore

**Para impostare un elemento ad un nuovo valore** metodo set

- **Per aggiungere un nuovo oggetto al termine del** vettore
	- metodo add

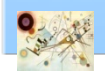

Prog. 3/LAB

– Tipi Generici

Prog. 3/LAB - Tipi Generici

## Esercizio

- **n** Creare una classe Purse (borsellino contenente monete) contenente i seguenti metodi
	- $\blacksquare$  add()
	- getTotal()
	- count()
	- find(*Coin*)
	- count (*Coin*)
	- getMaximum()

Codice di riferimento

**Purse.java – Creare PurseTest.java**

# Tipo generico

Quando dichiariamo una classe o un'interfaccia possiamo "renderla generica" (generic type) aggiungiamo alla definizione uno o più tipi parametro

```
class identificatoreDellaClasse <T1, T2,... Tn> {
//. . .
}
```
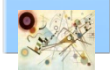

## Classe contenitore

```
public class Contenitore {
private Object object;
public void setObject(Object object) {
this.object = object;
}
public Object getObject() {
return object;
}
}
// Esempio di utilizzo
Contenitore contenitore = new Contenitore();
contenitore.setObject("Stringa");
// contenitore.setObject(new Integer(1));
String object = (String)contenitore.getObject();
System.out.println(object);
```
Se avessimo impostato un oggetto Integer nel contenitore avremmo ottenuto una ClassCastException

## Classe contenitore

```
public class ContenitoreGenerics<T> {
private T object;
public void setObject(T object) {
this.object = object;
}
public T getObject() {
return object;
}
}
// Esempio di utilizzo
ContenitoreGenerics<String> contenitore = new 
ContenitoreGenerics<String>();
contenitore.setObject("Stringa");
String object = contenitore.getObject();
System.out.println(object);
```
– Tipi Generici

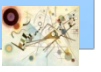

# Tipo generico

- **Per convenzione quando si dichiara un tipo** parametro si usa un identificatore costituito da una sola lettera maiuscola
	- **n** la libreria standard usa spesso
		- **E** per "Element"
		- K per "Key"
		- N per "Number"
		- **T** per "Type"
		- V per "Value"
		- S, U, V per il secondo, terzo e quarto tipo

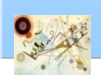

Prog. 3/LAB

– Tipi Generici

Prog. 3/LAB - Tipi Generici

## Framework Collections

### **n** collezione

**n** oggetto che raggruppa più elementi in una singola unità

### **F** framework

insieme di classi e di interfacce riutilizzabili ed estendibili

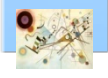

## Framework Collections

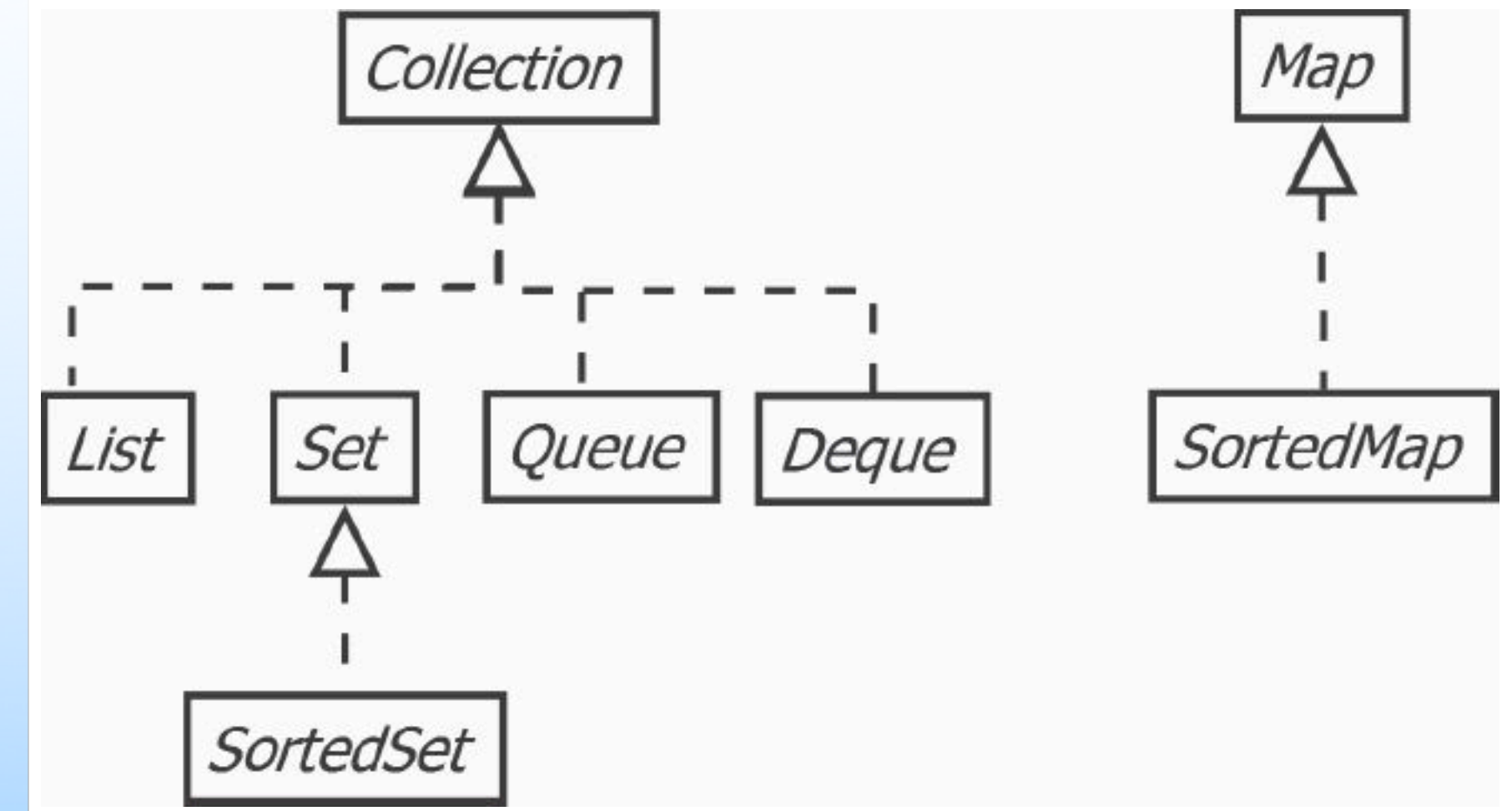

La gerarchie tra le interfacce fondamentali del framework Collections

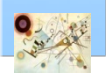

## Generics e collection

**L'interfaccia List estende Collection** dichiarata anch'essa generica

**public interface List<E> extends Collection<E>**

**public boolean add(E o) //metodo add di List**

**La sottoclasse ArrayList implementa List** 

**List<Auto> lista = new ArrayList<Auto>();**

Anche se una classe è definita generica, l'utilizzo dei tipi parametri non è obbligatorio

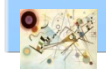

Prog. 3/LAB

– Tipi Generici

Prog. 3/LAB - Tipi Generici

# Classi wrapper

#### Classi wrapper  $\blacksquare$

### fanno da contenitore ad un tipo di dato primitivo

- **Byte**
- Short
- Integer **The State**
- Long  $\mathcal{L}_{\mathcal{A}}$
- Float  $\mathcal{L}^{\text{max}}$
- Double
- Boolean (non è una sottoclasse di Number)
- Character  $\mathcal{L}^{\text{max}}$
- **Non hanno metodi del tipo** "set"
	- Un oggetto istanziato non può cambiare il suo stato  $\mathcal{L}^{\mathcal{L}}$
- **I** Un metodo molto utile è quello per il parsing

#### **int i = Integer.parseInt("1");**

# Classi wrapper

### In Java 8

### **Arricchiti con metodi statici sum(), max()** e in()

- Byte
- Short
- Integer
- $\blacksquare$  Long
- Float
- Double
- Character

### **Anche la classe Boolean è stata arricchita**

logicalAnd(), logicalOr() e logicalXor()

Prog. 3/LAB

– Tipi Generici

Prog. 3/LAB - Tipi Generici

## Autoboxing-Autounboxing

- Le collezioni accettano come elementi solo oggetti e non tipi di dati primitivi
	- **n** grazie all'autoboxing-autounboxing è possibile aggiungere tipi primitivi direttamente alle collezioni

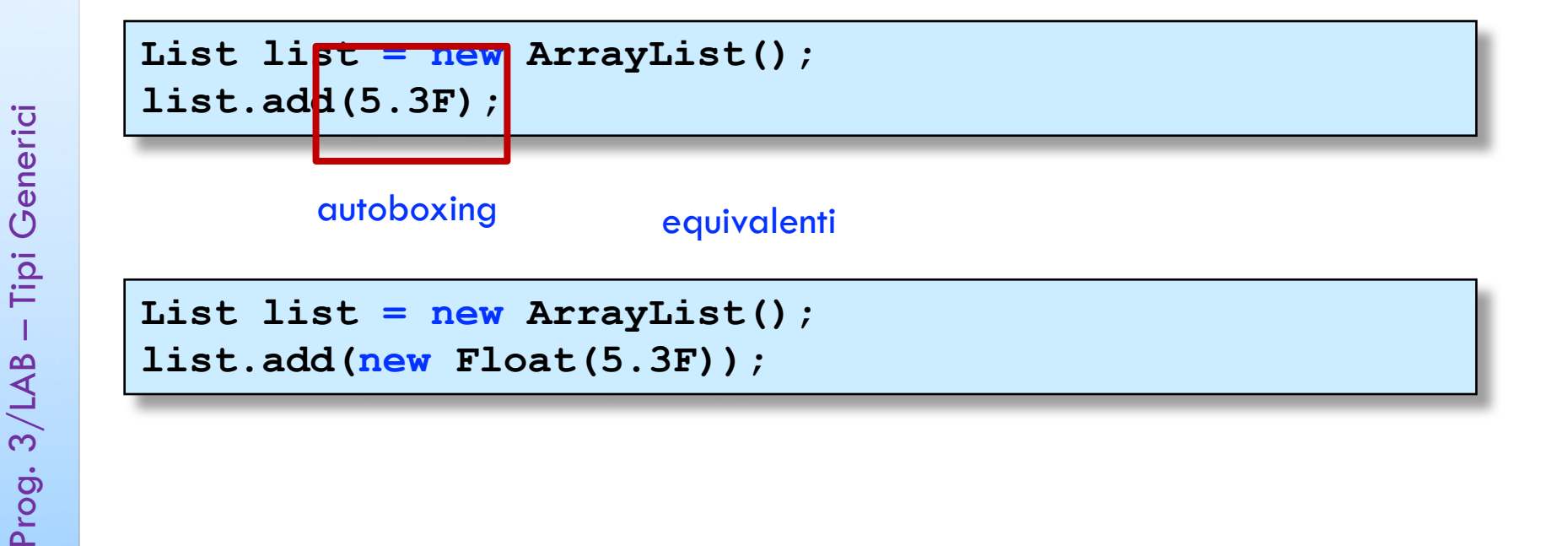

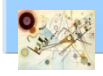

## Classe contenitore

```
ArrayList list = new ArrayList();
list.add(1);
list.add(false);
list.add('c');
int intero = (Integer) list.elementAt(0);
boolean booleano = (Boolean) list.elementAt(1);
character c = (Character) list.elementAt(2);
```
Esempi di recupero dati

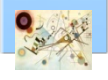

## Generics and collections

**List<String> strings = new ArrayList<String>();**

**//oppure**

**List<String> strings = new ArrayList<>();**

Lista che accetta solo stringhe e nessun altro tipo di oggetto

```
List<String> strings = new ArrayList<String>();
List<Integer> ints = new ArrayList<Integer>();
List<Date> dates = new ArrayList<Date>();
```
Liste con differenti parametri

List<int> ints = new ArrayList<int>();

Non è ammesso per tipi primitivi – errore di compilazione

**List<Integer> ints = new ArrayList<Integer>();**

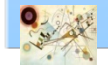

## **Iterator**

### Iterator

interfaccia del framework Collections che permette di iterare su una collezione

```
List<String> strings = new ArrayList<String>();
strings.add("Autoboxing & Auto-Unboxing");
strings.add("Generics");
strings.add("Static imports");
strings.add("Enhanced for loop");
//. . .
Iterato<sup>k</sup><String> i = strings.iterator();
while (i.hasNext()) {
String string = i.next();
System.out.println(string);
}
```
Deve essere generico

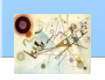

# wildcard

```
public void print(ArrayList<Object> al) {
Iterator<Object> i = al.iterator();
while (i.hasNext()) {
Object o = i.next();
System.out.println(o);
}
}
```
metodo che accetta in input solo tipi generici con parametro Object

**}**

```
public void print(ArrayList<?> al) {
Iterator<?> i = al.iterator();
while (i.hasNext()) {
Object o = i.next();
System.out.println(o);
}
```
wildcard (caratteri jolly) accetta qualsiasi tipo

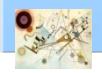

# Propri tipi generici

```
public class OwnGeneric<E> 
{
private List<E> list;
public OwnGeneric () 
{
list = new ArrayList<E>(); }
public void add(E e) 
{
list.add(e); }
public void remove
(int i)
{
list.remove(i); }
public E get
(int i)
{
return list.get(i); }
public int size() 
{
return list.size(); }
public boolean isEmpty() 
{
return list.size() == 0;
```
# Propri tipi generici

```
public String toString() {
StringBuilder sb = new StringBuilder();
int size = size();
for (int i = 0; i < size; i++) {
sb.append(get(i) + (i != size – 1 ? "-" : ""));
}
return sb.toString();
}
}
```
Esempio di creazione di tipi generici

**public class OwnGeneric <E extends Number> {...**

```
public void print(List <? extends Number> list) {
for (Iterator<? extends Number> i = list.iterator(); 
i.hasNext( ); ) {
System.out.println(i.next());
```
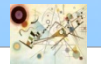

**}**

## Propri tipi generici

```
public static void riempiLista(List<? super Integer> 
list) {
int size = list.size();
for (int i = 1; i \leq size; i++) {
list.add(i);
}
System.out.println(list);
}
```
lower bounded wildcard - permette di riempire e stampare una lista riempita di Integer, Number o Object

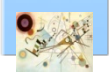

# Metodi generici

- **Metodi generici** 
	- metodi che definiscono i propri tipi parametro

```
public class GenericMethod {
public static <N extends Number> String getValue(N
number) {
String value = number.toString();
return value;
}
public static void main(String args[]) {
String value = GenericMethod.getValue(new 
Integer(25));
System.out.println(value);
}
}
```
Prog. 3/LAB

– Tipi Generici

Prog. 3/LAB - Tipi Generici

# Type inference

### **Type inference for generic instance creation**

```
ArrayList<String> arrayList;
```

```
// Prima del Java 7
ArrayList<String> arrayList = new ArrayList<String>();
```
**// Dopo Java 7 ArrayList<String> arrayList = new ArrayList<>();**

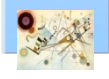

### **tipi di ritorno covarianti**

possibilità di creare override di metodi il cui tipo di restituzione è una sottoclasse del tipo di restituzione del metodo originale

```
interface Cibo {
String getColore();
```

```
interface Animale {
void mangia(Cibo cibo);
```

```
public class Erba implements Cibo {
public String getColore() {
return "verde";
}
```
Prog. 3/LAB

– Tipi Generici

Prog. 3/LAB - Tipi Generici

**}**

**}**

**public class Carnivoro implements Animale { public void mangia(Cibo cibo) { //un carnivoro potrebbe mangiare erbivori**

```
public class Erbivoro implements Cibo, Animale {
public void mangia(Cibo cibo) {
//un erbivoro mangia erba
}
public String getColore() {
. . .
}
```
In questo modo sia un carnivoro sia un erbivoro potrebbero mangiare qualsiasi cosa

Prog. 3/LAB

– Tipi Generici

Prog. 3/LAB - Tipi Generici

**}**

**}**

```
interface Animale<C extends Cibo> {
void mangia(C cibo);
```

```
public class Carnivoro implements Animale<Erbivoro> {
public void mangia(Erbivoro erbivoro) {
//un carnivoro potrebbe mangiare erbivori
```

```
}
public class Erbivoro<E extends Erba> implements Cibo, 
Animale<E> {
public void mangia(E erba) {
//un erbivoro mangia erba
}
public String getColore() {
. . .
}
```
**}**

**}**

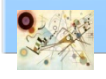

```
public class TestAnimali {
public static void main(String[] args) {
Animale<Erbivoro> tigre = new Carnivoro<Erbivoro>();
Erbivoro<Erba> erbivoro = new Erbivoro<Erba>();
tigre.mangia(erbivoro);
}
```
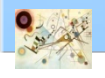